# Download

### [Functions Keys To Log Out Of Chrome For Mac](https://imgfil.com/1u2y6f)

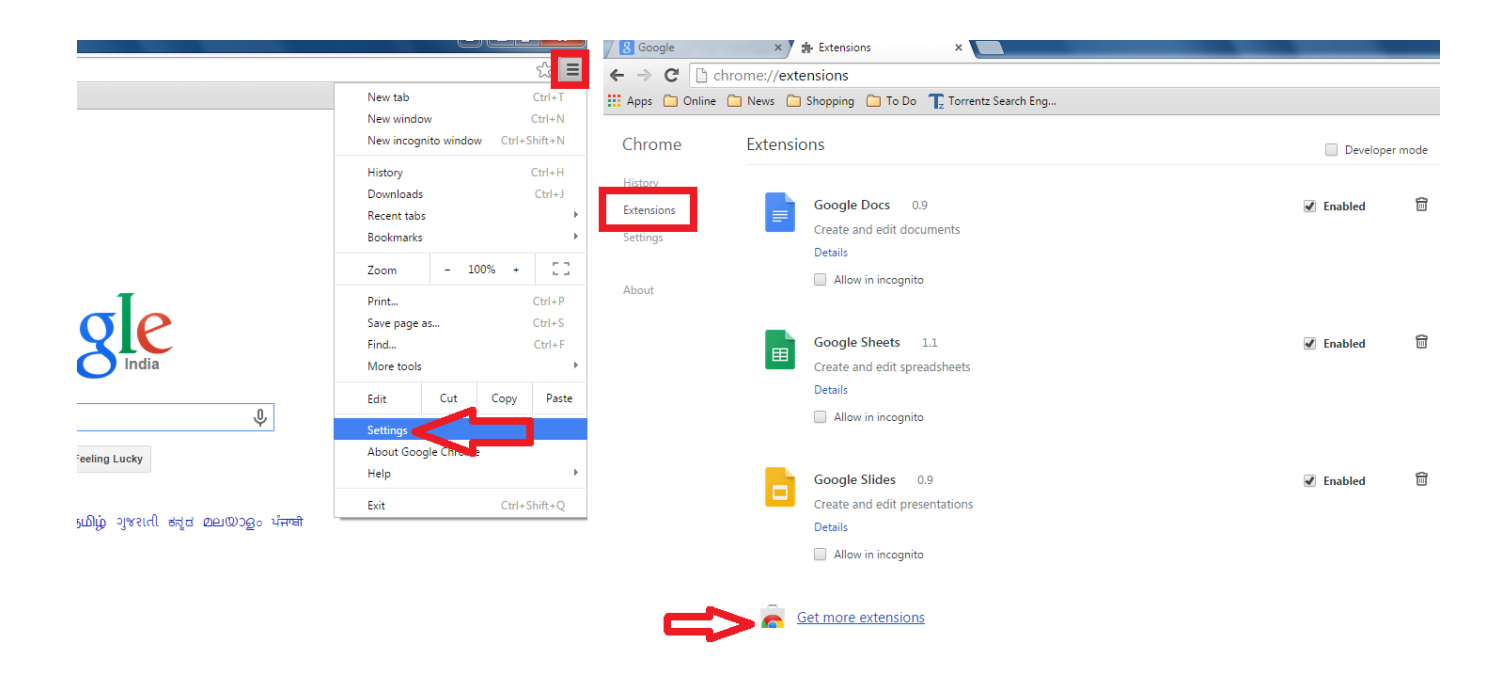

[Functions Keys To Log Out Of Chrome For Mac](https://imgfil.com/1u2y6f)

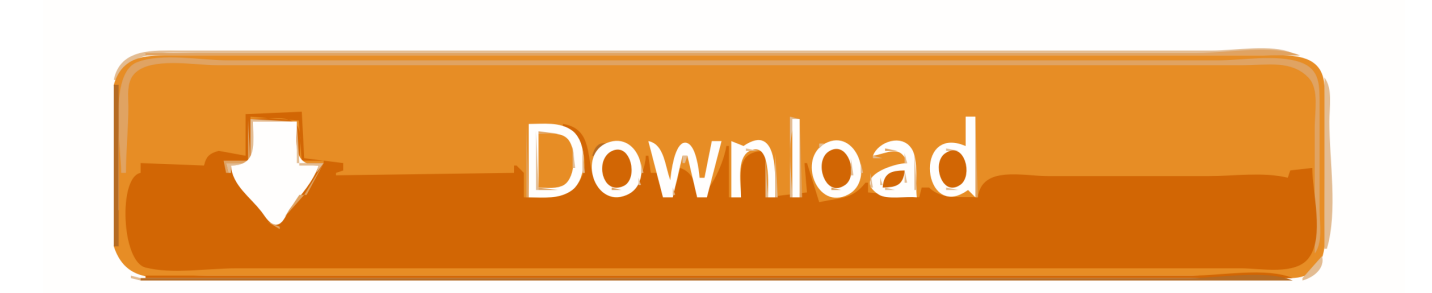

It's best to remap the Caps Lock key to another key entirely When you press the Caps Lock key on your keyboard, your computer will behave as if you pressed another key.

- 1. chromebook function keys
- 2. how to use function keys on a chromebook

But you can do this faster with a third-party key-remapping utility We'll be using, which you can download for free.. Install SharpKeys, open it, and click the Add button to add a new key remapping.. You could do this by remapping the key manually in the registry – in fact, we've explained just.. Remap Caps Lock Even if you were using AutoHotkey to do this, the Caps Lock key won't work quite right if you associate an event with it.

# **chromebook function keys**

chromebook function keys, do chromebooks have function keys, how to use function keys on a chromebook [nature s gate](https://skoltortyoude.weebly.com/blog/nature-s-gate-nature-s-gate) **77772**nature s gate **22772 2282 23922** 

#### [Nbf File Reader For Mac](https://cocgikosning.mystrikingly.com/blog/nbf-file-reader-for-mac)

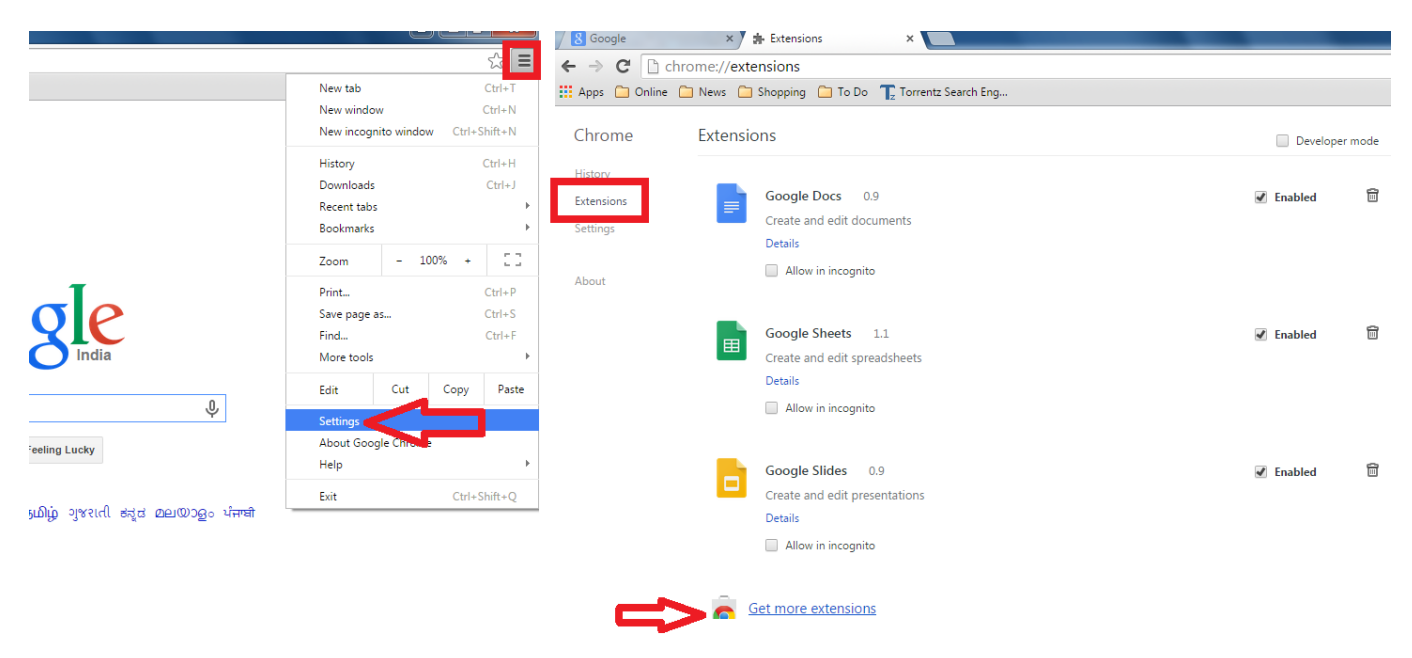

[1050; 1072; 1082; 1059; 1089; 1090; 1072; 1085; 1086; 1074; 1080; 1090; 1100; Melodyne For Mac](https://hub.docker.com/r/indisinla/1050-1072-1082-1059-1089-1090-1072-1085-1086-1074-1080-1090-1100-melodyne-for-mac)

## **how to use function keys on a chromebook**

[Download Martian Successor Nadesico: The Motion Picture - Prince Of Darkness Cartoon](https://lisearchlisu.storeinfo.jp/posts/15269927) [Trophy bass 2007 pc download](https://dazzling-williams-eb5ef1.netlify.app/Trophy-bass-2007-pc-download.pdf)

[Singapore Cigarette Price](https://raresteupa.theblog.me/posts/15269929)

ae05505a44 [Microsoft Outlook 2016 15.37 Download](https://dertysama.mystrikingly.com/blog/microsoft-outlook-2016-15-37-download)

ae05505a44

[download hireen boot usb](https://theoltimmictopg.weebly.com/blog/download-hireen-boot-usb)